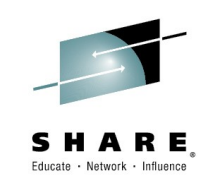

## **17055 - MQ for z/OS**

# **What's the Cloud going to do to my MQ network ?**

# **WebSphere MQ for z/OS and the Cloud**

*Tuesday March 3rd 2015 4:30 - 5:30pm Seneca, Sheraton Seattle Mayur Raja (mayur\_raja@uk.ibm.com)*

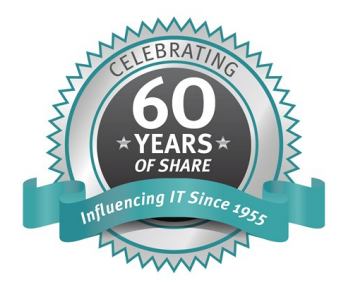

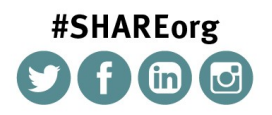

SHARE is an independent volunteer-run information technology association that provides education, professional networking and industry influence.

Copyright (c) 2014 by SHARE Inc. CO **(i)** Servept where otherwise noted, this work is licensed under

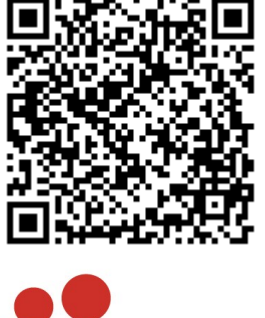

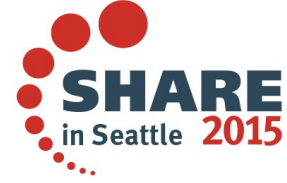

#### **Legal Disclaimer**

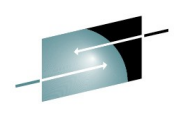

•**The information contained in this publication is provided for informational purposes only. While efforts were made to verify the completeness and accuracy of the information contained in this publication, it is provided AS IS without warranty of any kind, express or implied. In addition, this information is based on IBM's current product plans and strategy, which are subject to change by IBM without notice. IBM shall not be responsible for any damages arising out of the use of, or otherwise related to, this publication or any other materials. Nothing contained in this publication is intended to, nor shall have the effect of, creating any warranties or representations from IBM or its suppliers or licensors, or altering the terms and conditions of the applicable license agreement governing the use of IBM software.**

- •**References in this presentation to IBM products, programs, or services do not imply that they will be available in all countries in which IBM operates. Product release dates and/or capabilities referenced in this presentation may change at any time at IBM's sole discretion based on market opportunities or other factors, and are not intended to be a commitment to future product or feature availability in any way. Nothing contained in these materials is intended to, nor shall have the effect of, stating or implying that any activities undertaken by you will result in any specific sales, revenue growth or other results.**
- •**If the text contains performance statistics or references to benchmarks, insert the following language; otherwise delete:**
- **Performance is based on measurements and projections using standard IBM benchmarks in a controlled environment. The actual throughput or performance that any user will experience will vary depending upon many factors, including considerations such as the amount of multiprogramming in the user's job stream, the I/O configuration, the storage configuration, and the workload processed. Therefore, no assurance can be given that an individual user will achieve results similar to those stated here.**
- •**If the text includes any customer examples, please confirm we have prior written approval from such customer and insert the following language; otherwise delete:**

**All customer examples described are presented as illustrations of how those customers have used IBM products and the results they may have achieved. Actual environmental costs and performance characteristics may vary by customer.**

- •**Please review text for proper trademark attribution of IBM products. At first use, each product name must be the full name and include appropriate trademark symbols (e.g., IBM Lotus® Sametime® Unyte™). Subsequent references can drop "IBM" but should include the proper branding (e.g., Lotus Sametime Gateway, or WebSphere Application Server). Please refer to [http://www.ibm.com/legal/copytrade.shtml for guidance on which trademarks](http://www.ibm.com/legal/copytrade.shtml)  require the ® or ™ symbol. Do not use abbreviations for IBM product names in your presentation. All product names must be used as adjectives rather than nouns. Please list all of the trademarks that you use in your presentation as follows; delete any not included in your presentation. IBM, the IBM logo, Lotus, Lotus Notes, Notes, Domino, Quickr, Sametime, WebSphere, UC2, PartnerWorld and Lotusphere are trademarks of International Business Machines Corporation in the United States, other countries, or both. Unyte is a trademark of WebDialogs, Inc., in the United States, other countries, or both.** •**© IBM Corporation 2014. All Rights Reserved.**
- •**If you reference Adobe® in the text, please mark the first use and include the following; otherwise delete: Adobe, the Adobe logo, PostScript, and the PostScript logo are either registered trademarks or trademarks of Adobe Systems Incorporated in the United States, and/or other countries.**
- •**If you reference Java™ in the text, please mark the first use and include the following; otherwise delete:**
- **Java and all Java-based trademarks are trademarks of Sun Microsystems, Inc. in the United States, other countries, or both.**
- •**If you reference Microsoft® and/or Windows® in the text, please mark the first use and include the following, as applicable; otherwise delete:**
- **Microsoft and Windows are trademarks of Microsoft Corporation in the United States, other countries, or both.**
- •**If you reference Intel® and/or any of the following Intel products in the text, please mark the first use and include those that you use as follows; otherwise delete:**
- **Intel, Intel Centrino, Celeron, Intel Xeon, Intel SpeedStep, Itanium, and Pentium are trademarks or registered trademarks of Intel Corporation or its subsidiaries in the United States and other countries.**
- •**If you reference UNIX® in the text, please mark the first use and include the following; otherwise delete:**
- **UNIX is a registered trademark of The Open Group in the United States and other countries.**
- •**If you reference Linux® in your presentation, please mark the first use and include the following; otherwise delete:**
- **Linux is a registered trademark of Linus Torvalds in the United States, other countries, or both. Other company, product, or service names may be trademarks or service marks of others.**
- •**If the text/graphics include screenshots, no actual IBM employee names may be used (even your own), if your screenshots include fictitious company names (e.g., Renovations, Zeta Bank, Acme) please update and insert the following; otherwise delete: All references to [insert fictitious company name] refer to a fictitious company and are used for illustration purposes only.**

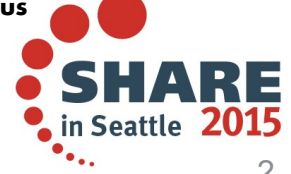

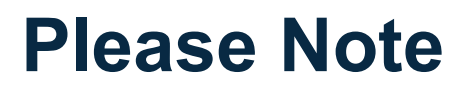

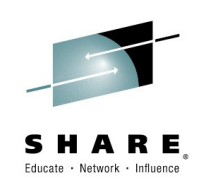

IBM's statements regarding its plans, directions, and intent are subject to change or withdrawal without notice, at IBM's sole discretion.

Information regarding potential future products is intended to outline our general product direction and it should not be relied on in making a purchasing decision.

The information mentioned regarding potential future products is not a commitment, promise, or legal obligation to deliver any material, code or functionality. Information about potential future products may not be incorporated into any contract. The development, release, and timing of any future features or functionality described for our products remains at our sole discretion.

Performance is based on measurements and projections using standard IBM benchmarks in a controlled environment. The actual throughput or performance that any user will experience will vary depending upon many factors, including considerations such as the amount of multiprogramming in the user's job stream, the I/O configuration, the storage configuration, and the workload processed. Therefore, no assurance can be given that an individual user will achieve results similar to those stated here.

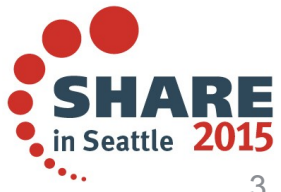

## **zCloud Proof Of Concept (POC)**

#### ● **Objectives**

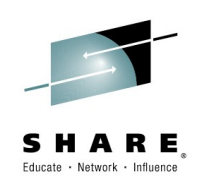

- Rapid Provision/De-provision (create/destroy) of z/OS subsystems
	- For a Development or Test Environment
	- Automated
	- Reduced complexity
		- **Preset properties**
		- Minimum input parameters
	- MQ, CICS, DB2, IMS, WAS
- Little/no need for z/OS skills
	- Service consumers should not need to know JCL
- Workflow based
	- Invoke via RFST APIs
	- Host in a Service Portal

Complete your session evaluations online at www.SHARE.org/Seattle-Eval

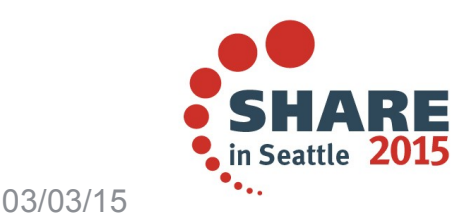

### **IBM z/OS Management Facility (z/OSMF)**

- z/OSMF V2.1 is shipped with z/OS V2.1
- Used to manage aspects of z/OS systems
- Web user interface
- Can create workflows
	- **Provide Automation**
	- Invoked via GUI or REST API
	- Written in xml
	- Variables file written in xml
	- Properties file text
- Make workflow templates/samples available for customer use

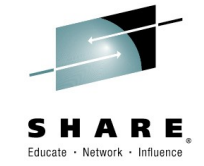

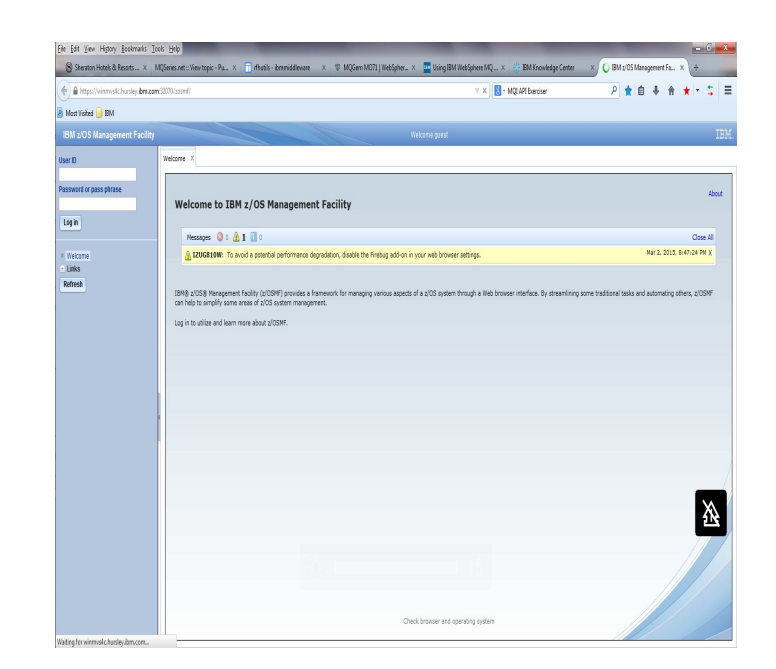

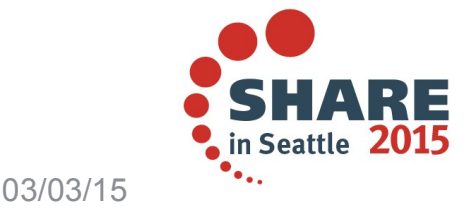

#### **IBM z/OS Management Facility (z/OSMF)**

- 
- Migration workflows are available for z/OS and DB/2. Search on the internet for more information about these.

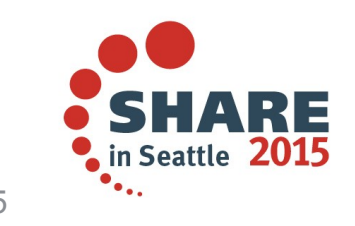

Complete your session evaluations online at www.SHARE.org/Seattle-Eval

## **IBM z/OS Management Facility (z/OSMF)**

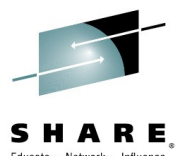

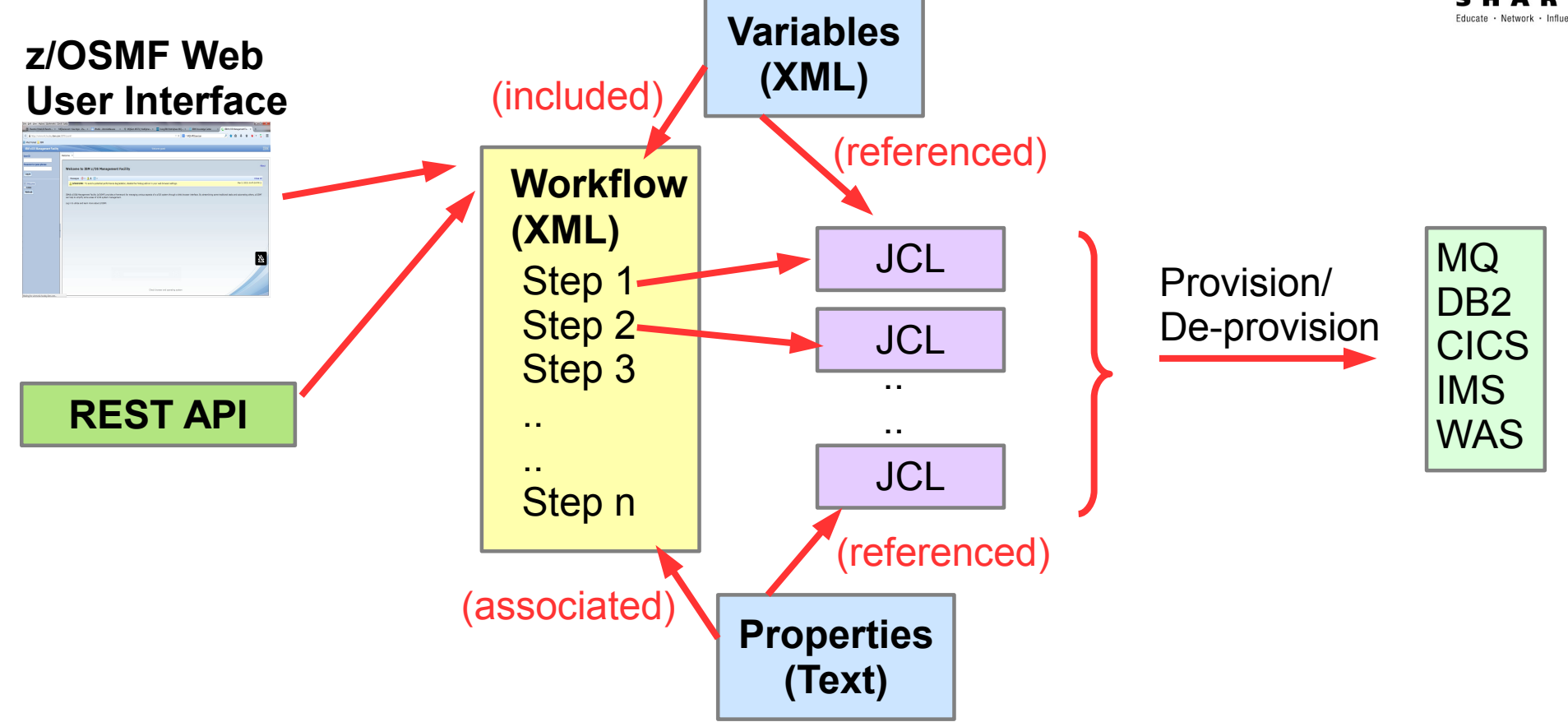

- Build XML workflow files in your favourite editor and export to USS
- Workflows we will look at:
	- provisionQMgr.xml
	- deprovisionQMgr.xml
	- Others (if time permits)

Complete your session evaluations online at www.SHARE.org/Seattle-Eval

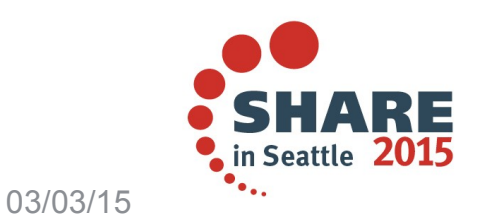

# Queue Manager Configuration Tasks

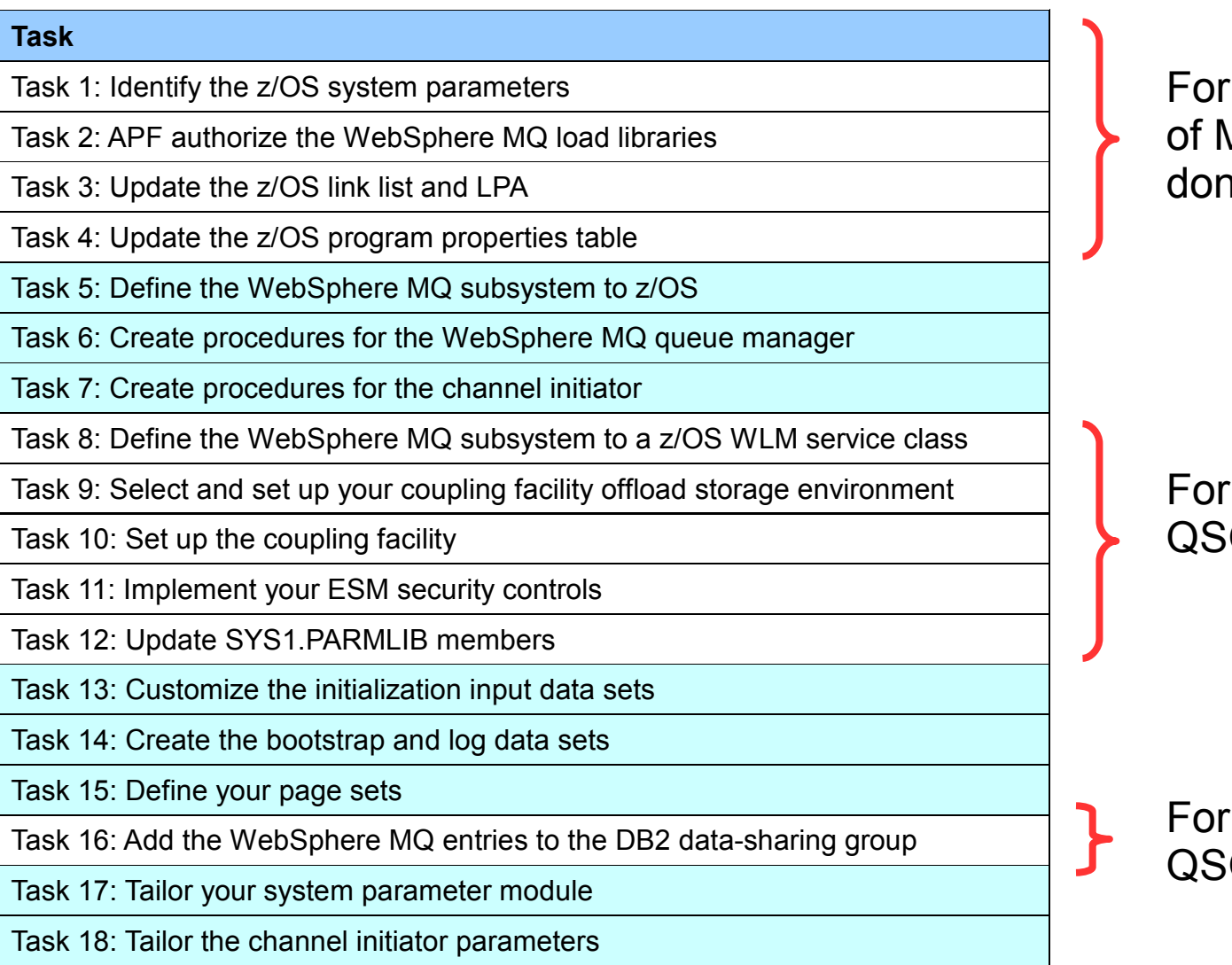

For POC, assume SMPE install of MQ plus some tasks already done by System Programmer

For POC, stand-alone QMgr, QSG to be considered later

For POC, stand-alone Qmgr, QSG to be considered later

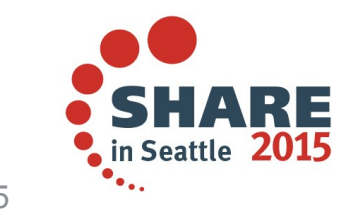

## Queue Manager Configuration Tasks..

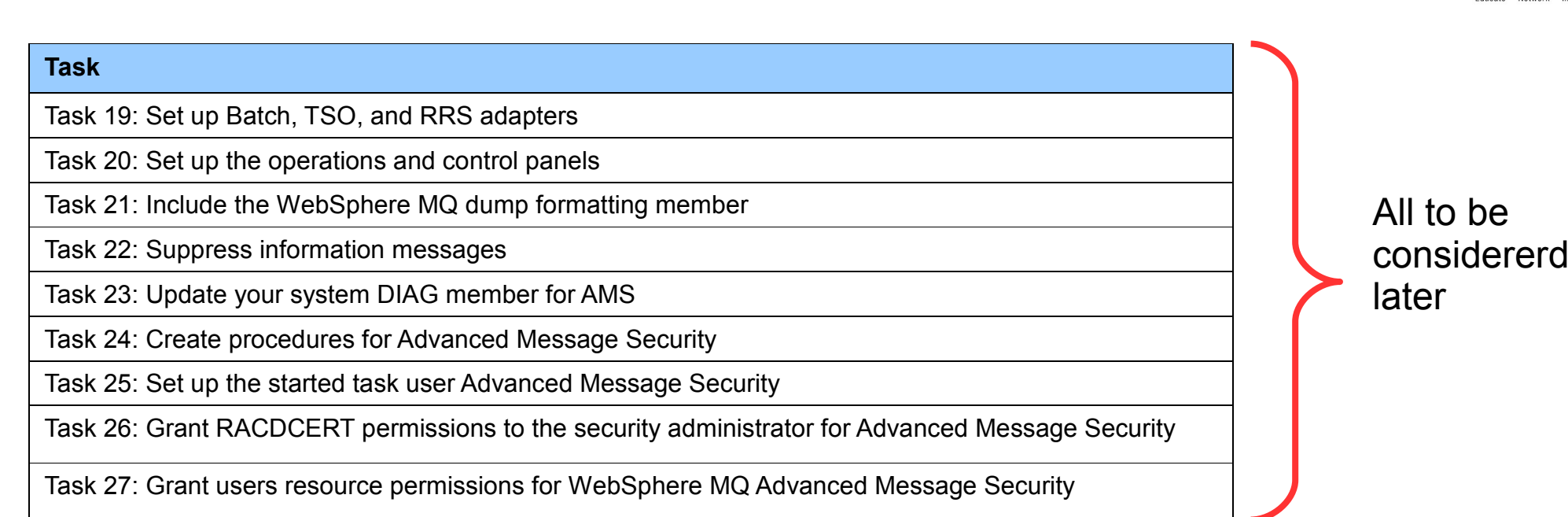

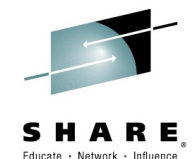

#### **Steps to provision a z/OS Queue Manager**

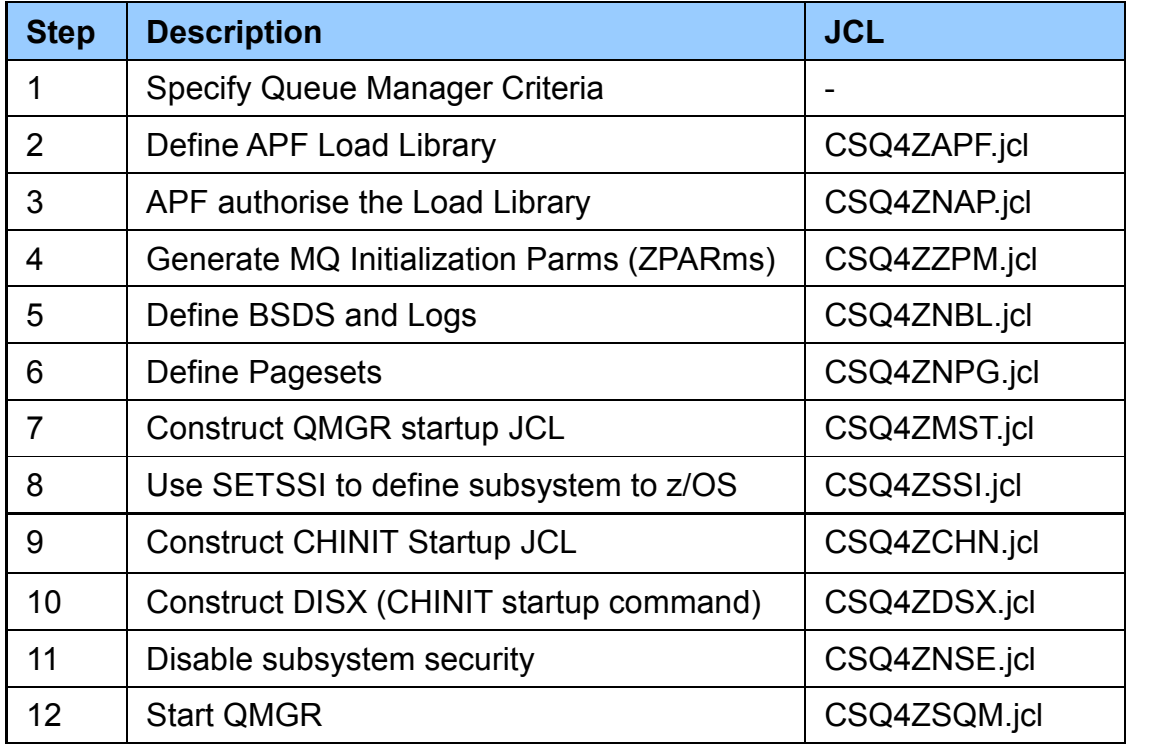

Further potential to merge and reduce steps

#### **Steps to de-provision a z/OS Queue Manager**

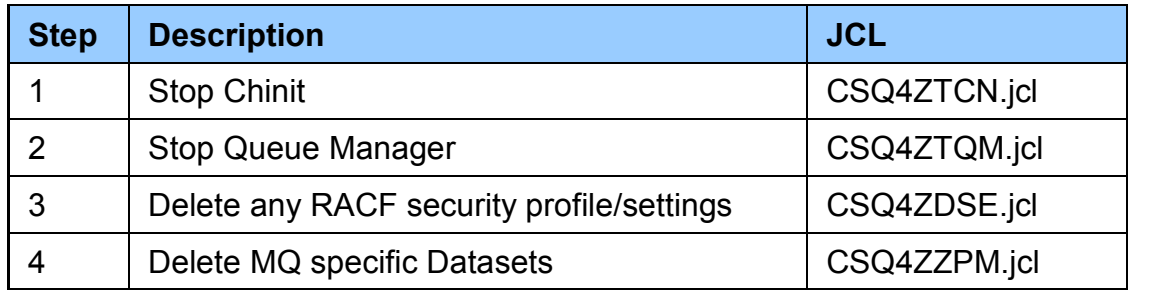

Complete your session evaluations online at www.SHARE.org/Seattle-Eval

De-provision everything that was provisioned

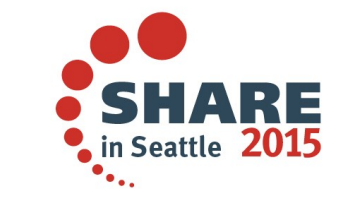

**Steps to provision a z/OS Queue Manager**

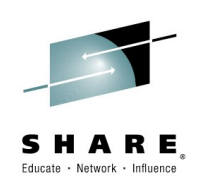

# ● **Demo**

● **Note: Only a POC at present**

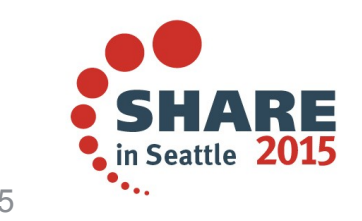

## **Example Service life cycle for zCloud**

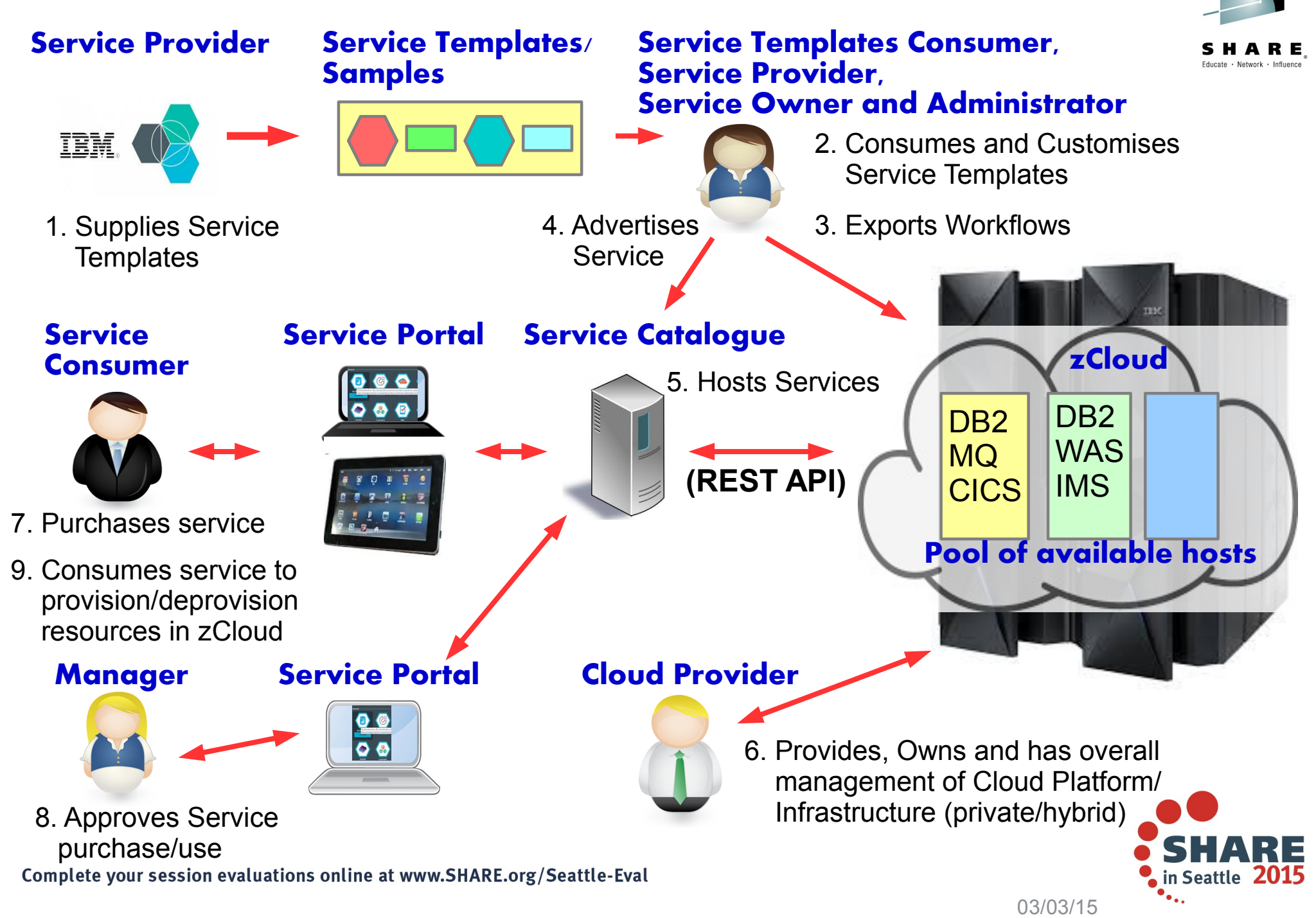

# Workflow based provisioning/De-provisioning

#### **Useful in a cloud**

- Rapidly provision subsystems to deploy applications to
- Can introduce charging based on usage
- **Useful in Development/Test (beta) environments** 
	- Can pool and share subsystem resources
	- Stand-up when needed
		- Define resources required by applications
	- Stand-down when finished
		- Delete all resources that were created

#### **Useful for Automation**

- Can automate subsystem configuration tasks
	- Enforce resource naming conventions
	- Reduces skill level required

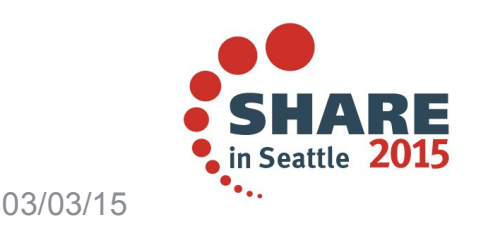

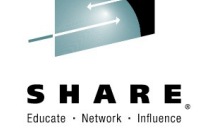

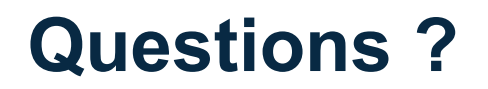

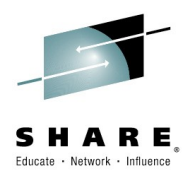

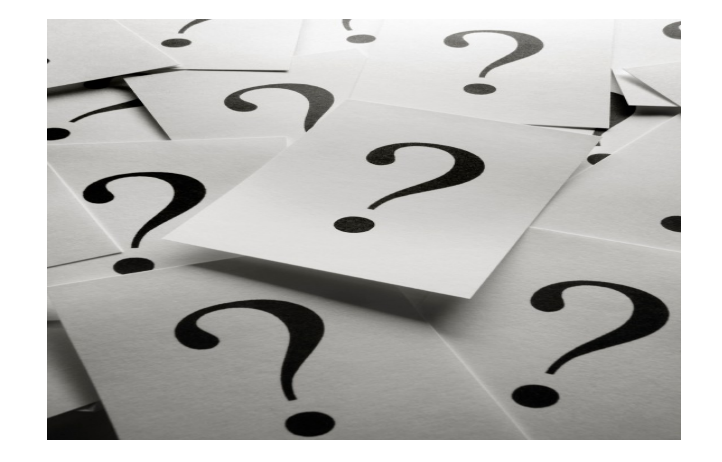

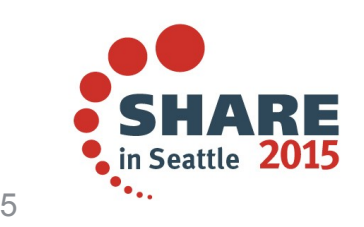

Complete your session evaluations online at www.SHARE.org/Seattle-Eval

#### **This was session #17055. The rest of the week ......**

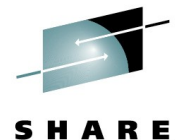

Educate · Network · Influence

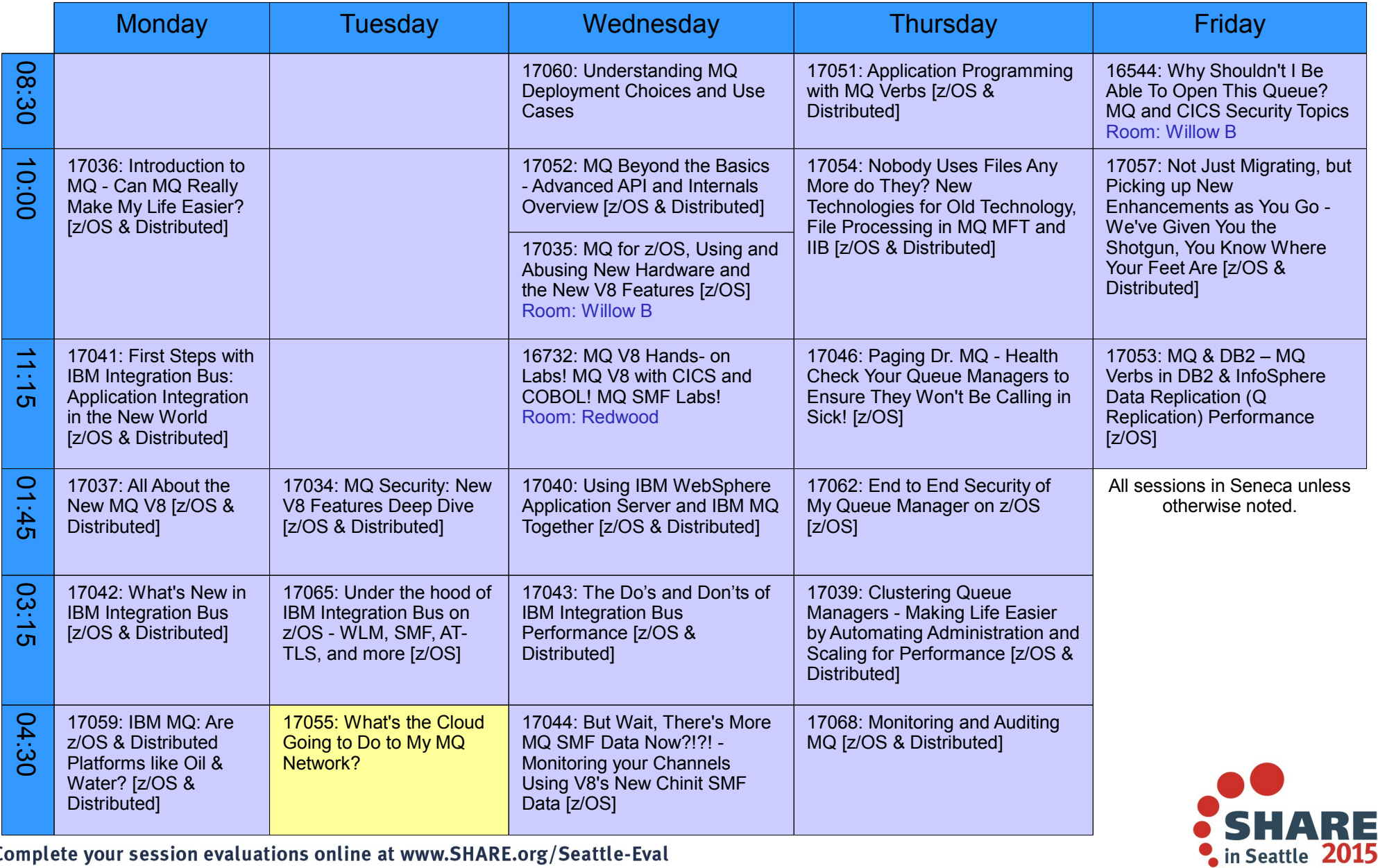

Complete your session evaluations online at www.SHARE.org/Seattle-Eval

#### **Remember to submit your session evaluation please**

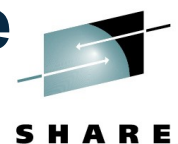

Educate · Network · Influence

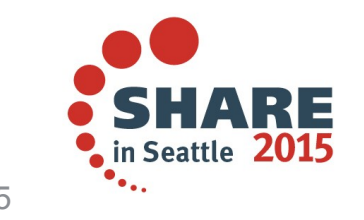

Complete your session evaluations online at www.SHARE.org/Seattle-Eval

### **Copyright and Trademarks**

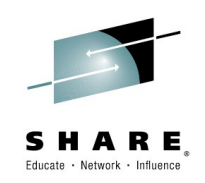

© IBM Corporation 2014. All Rights Reserved.

IBM, the IBM logo, and ibm.com are trademarks or registered trademarks of International Business Machines Corp., registered in many jurisdictions worldwide. Other product and service names might be trademarks of IBM or other companies. A current list of IBM trademarks is available on the Web at "Copyright and trademark information" at www.ibm.com/legal/copytrade.shtml.

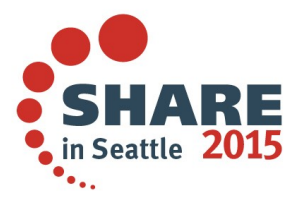